#### Generative Intrusion Detection and Prevention on Data Stream

**HyungBin Seo** and MyungKeun Yoon Kookmin University

USENIX Security 2023

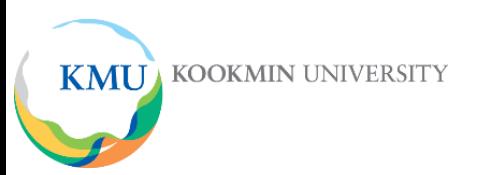

**KMU** 

#### • Different Types of Intrusion Detection

• Persistent zero-day attack, signature-group generation, evidence support

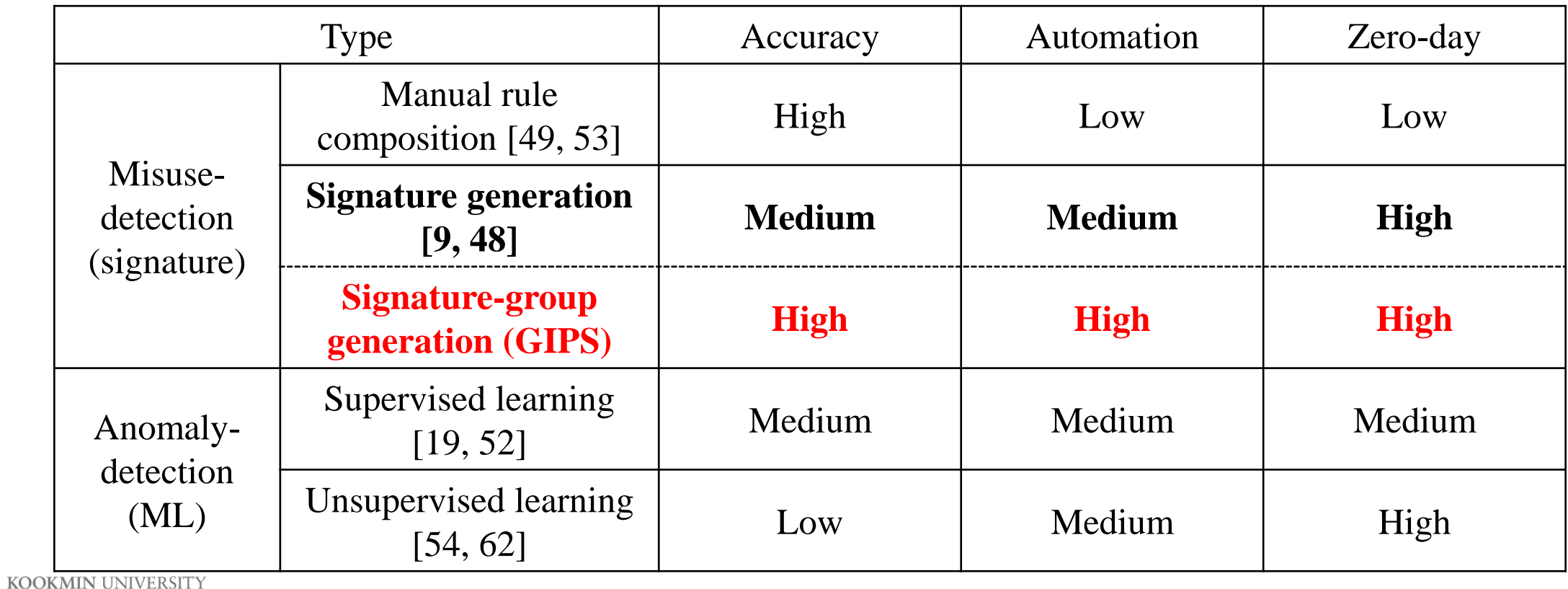

- Previous signature-generation schemes [9], [24], [35], [39], [48]
	- high-volume attacks such as DDoS, worms

Attack data ratio =  $8/10 \rightarrow$  Big Group

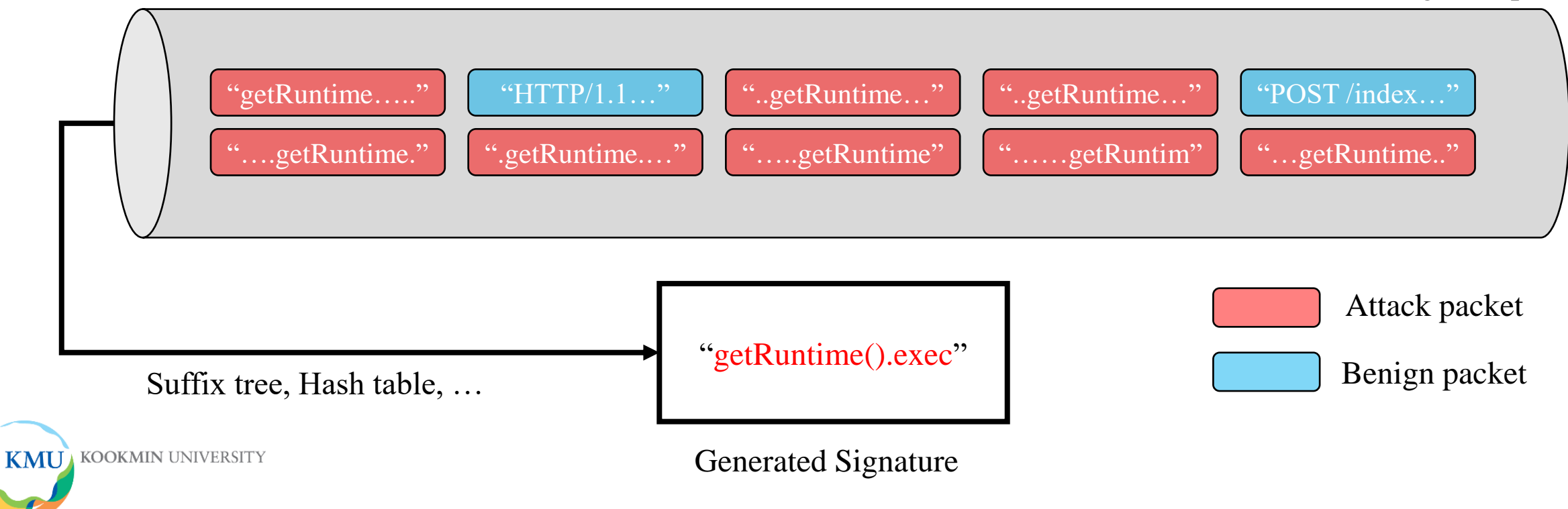

- Previous signature-generation schemes [9], [24], [35], [39], [48]
	- high-volume attacks such as DDoS, worms

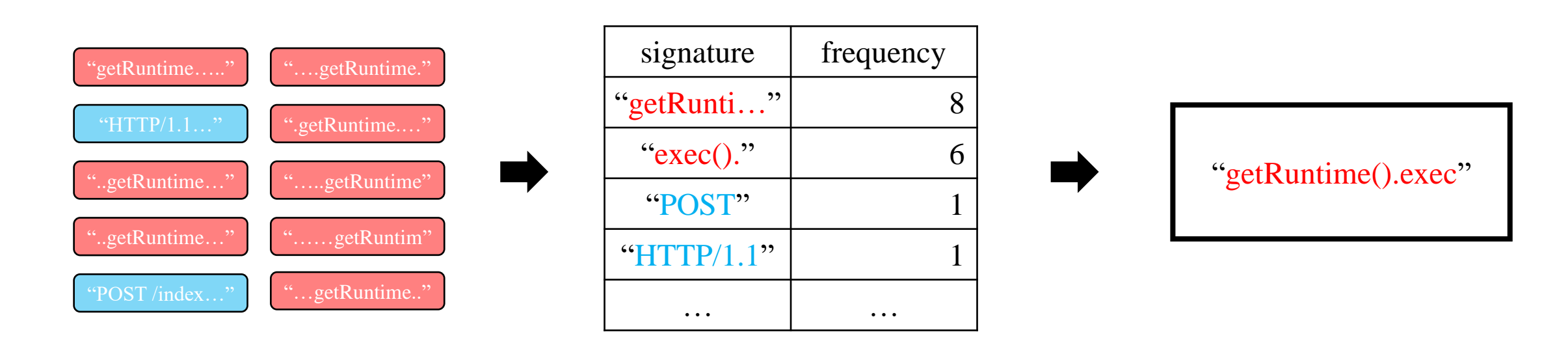

Dataset with high attack ratio **Hash table** Hash table **Generated Signatures** 

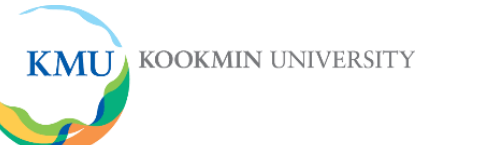

• Previous schemes would cause false-positives for **persistent zero-day attacks.**

Attack data ratio  $= 2/10 \rightarrow$  **Still Big Group** 

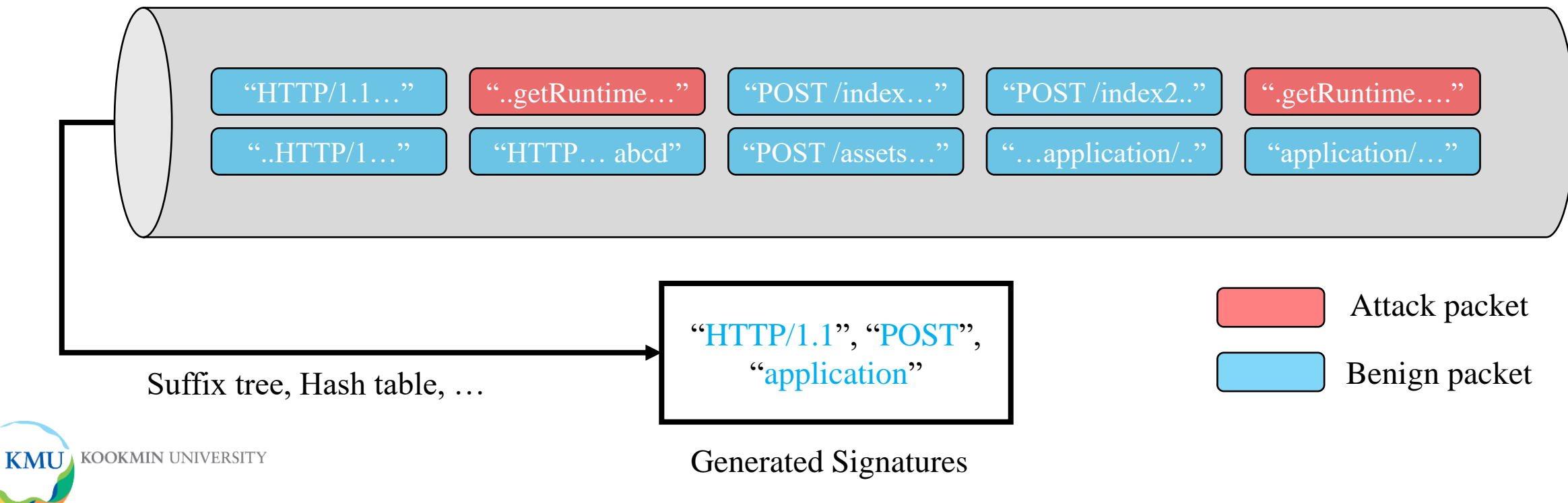

• Previous schemes would cause false-positives for **persistent zero-day attacks.**

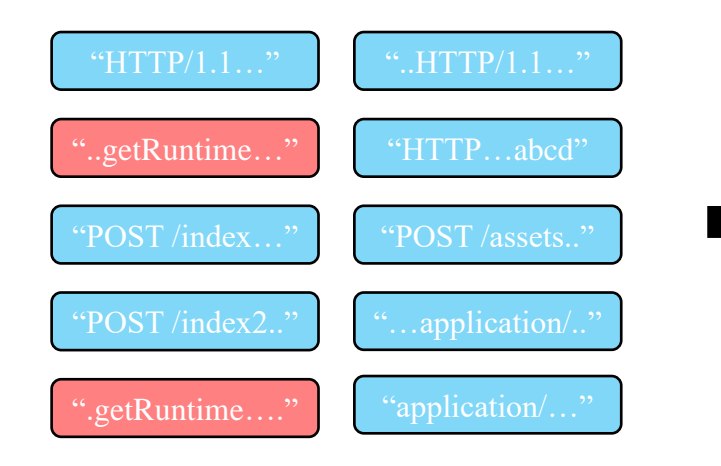

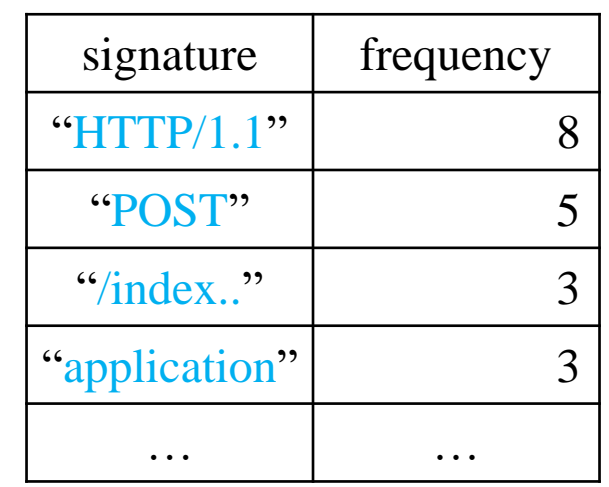

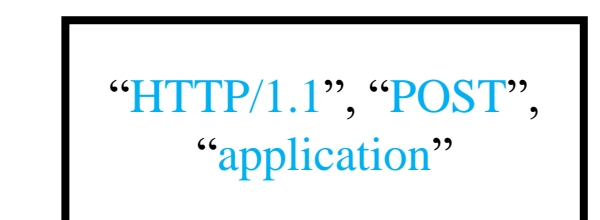

Dataset with low attack ratio **Hash table** Hash table **Generated Signatures** 

**KMU** KOOKMIN UNIVERSITY

#### • GIPS

- Generative Intrusion detection and Prevention on data Stream
- Data analysis tool

Attack data ratio =  $2/10 \rightarrow$  Still Big Group

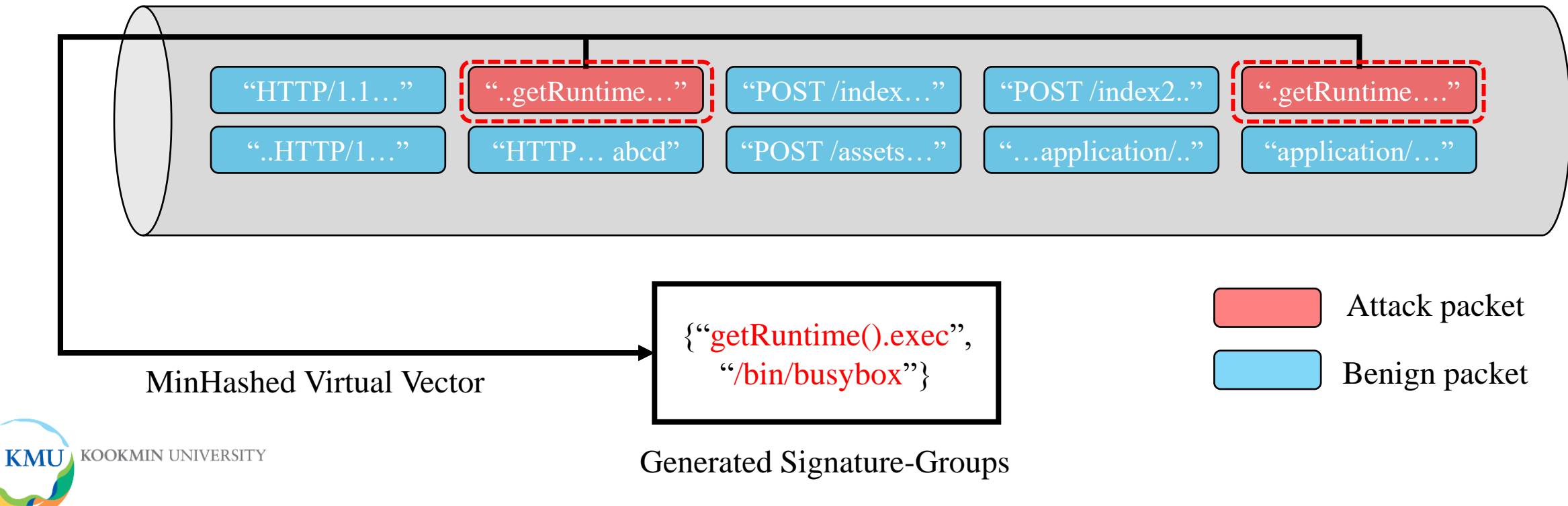

### Overall Process of GIPS

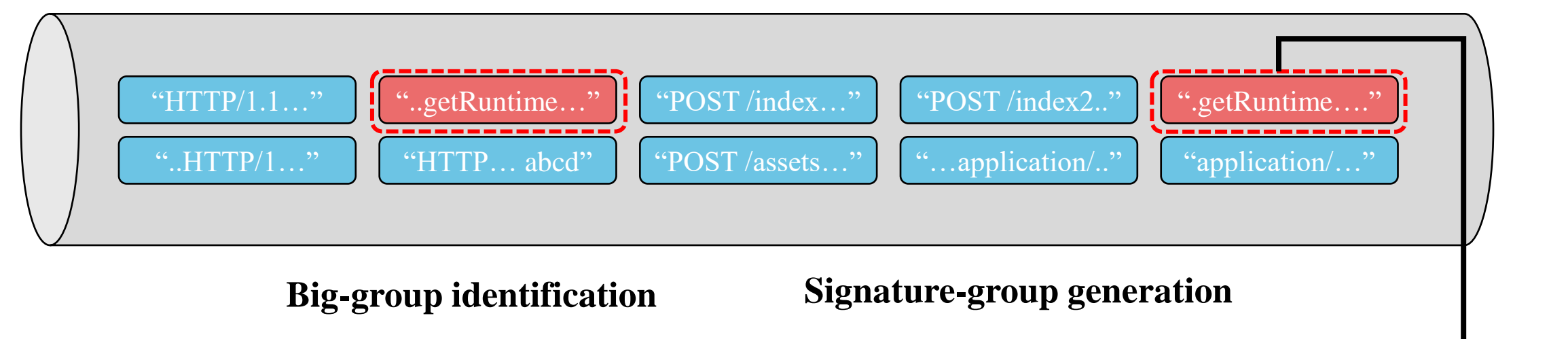

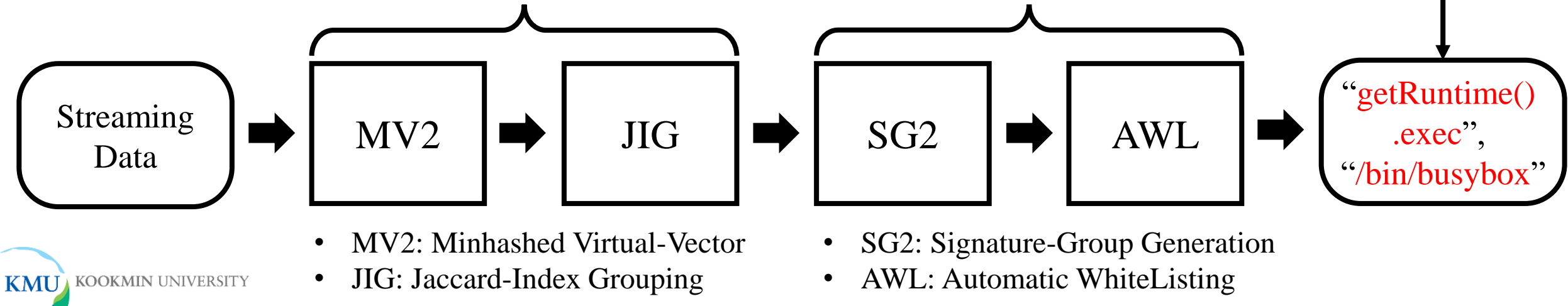

#### Overall Process of GIPS

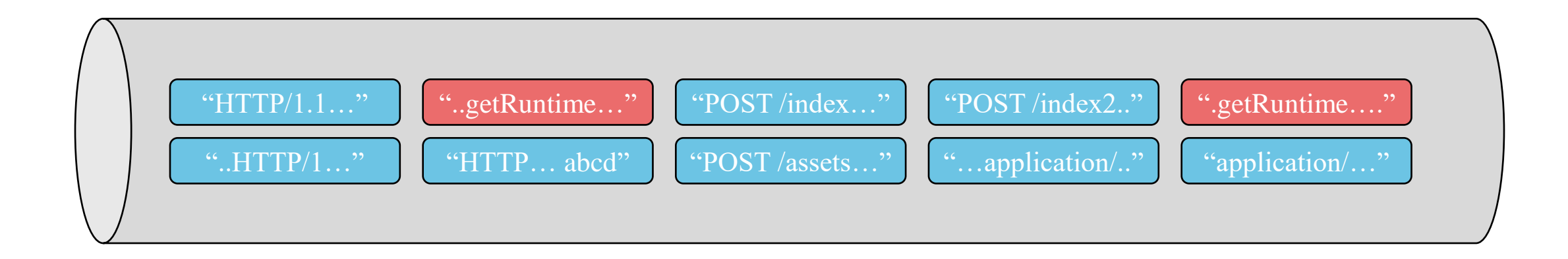

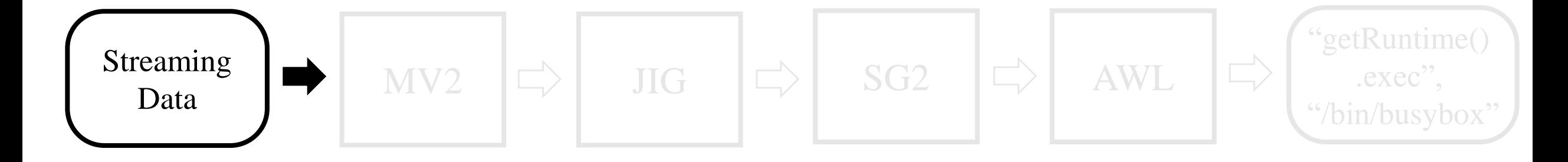

**KMU** KOOKMIN UNIVERSITY

#### 10

#### Overall Process of GIPS

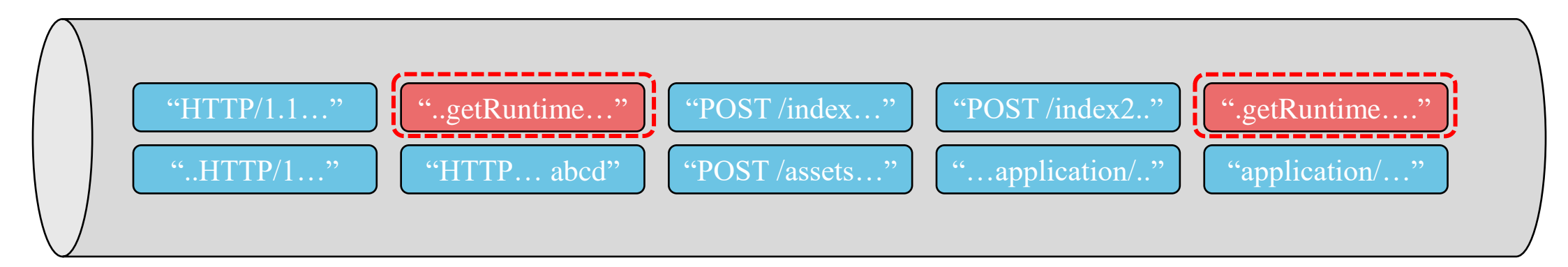

#### **Big-group identification**

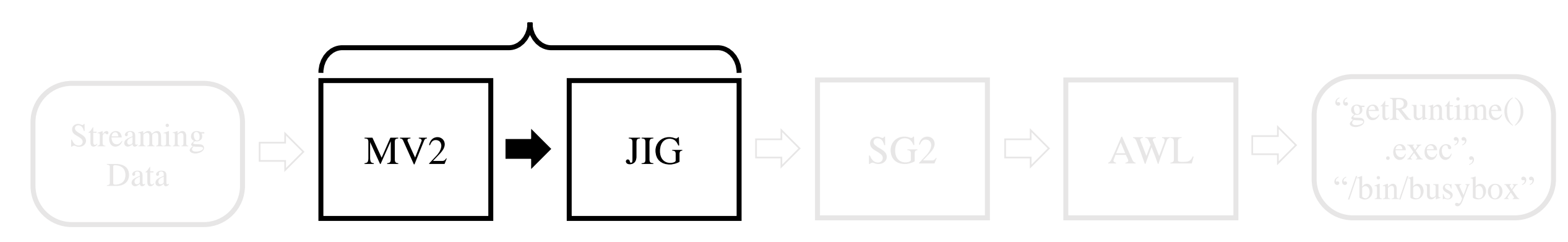

**KMU** KOOKMIN UNIVERSITY

#### 11

#### Overall Process of GIPS

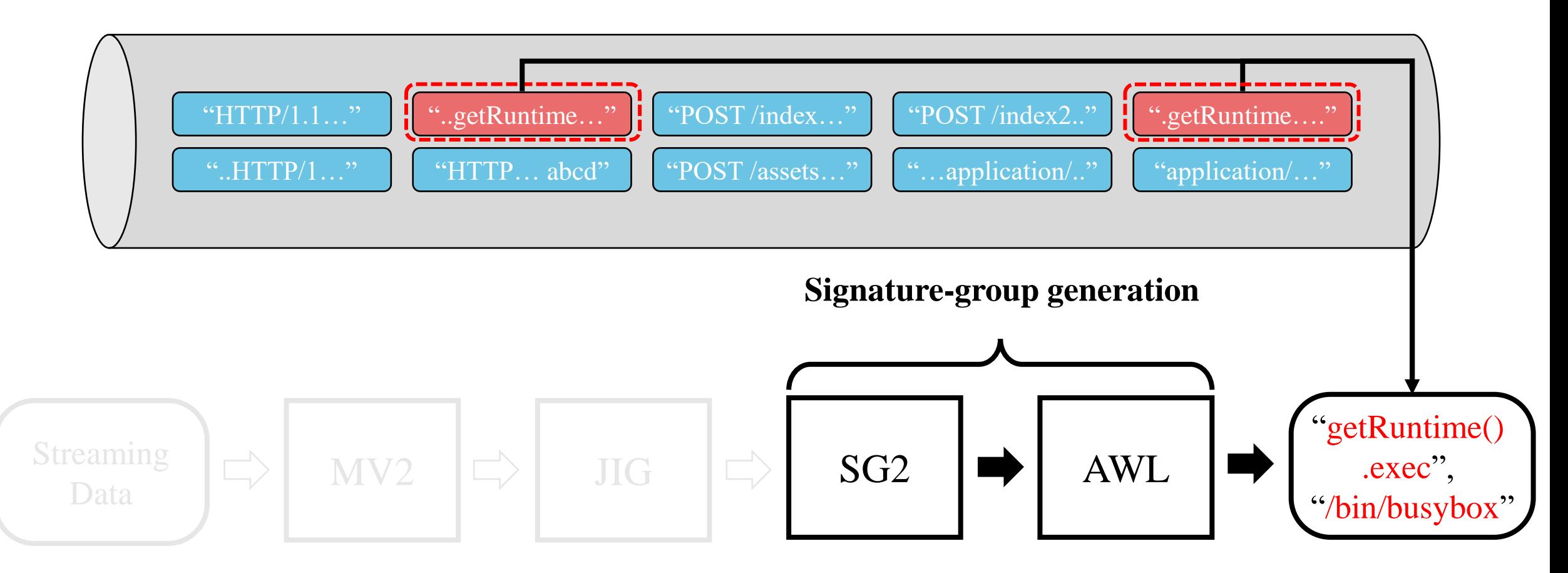

**KMU** KOOKMIN UNIVERSITY

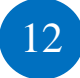

#### MV2: Minhashed Virtual-Vector

**KMU** 

**KOOKMIN UNIVERSITY** 

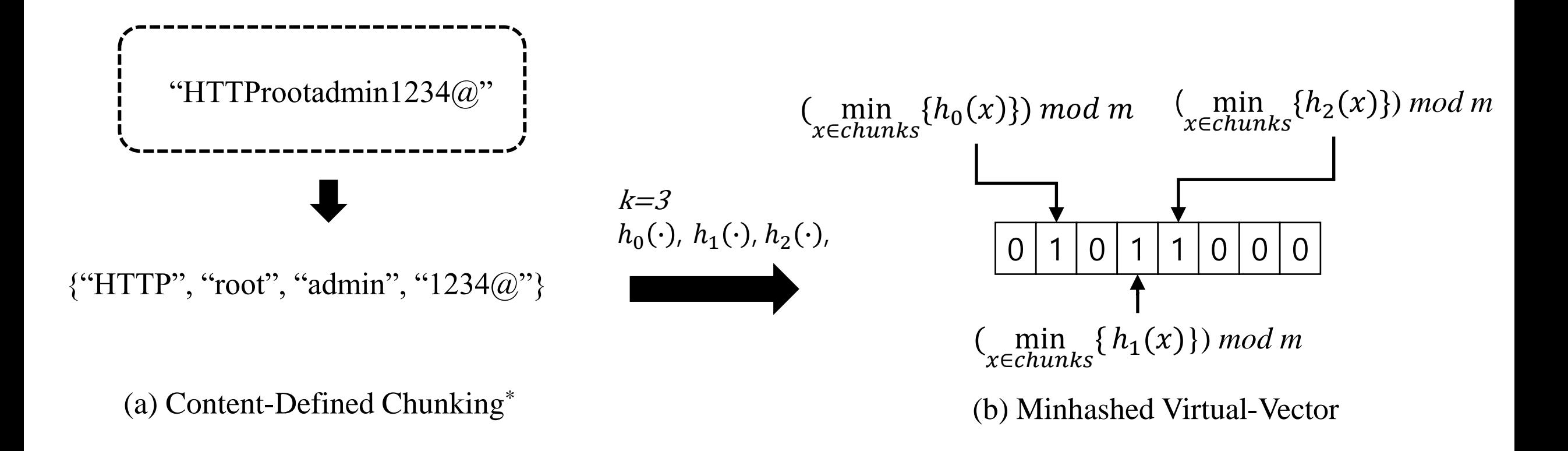

\* "AE: An Asymmetric Extremum content defined chunking algorithm for fast and bandwidth-efficient data deduplication", in IEEE Conference on Computer Communications, 2015.

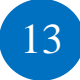

#### MV2: Minhashed Virtual-Vector

#### {"HTTP", "root", "admin", "1234@"}

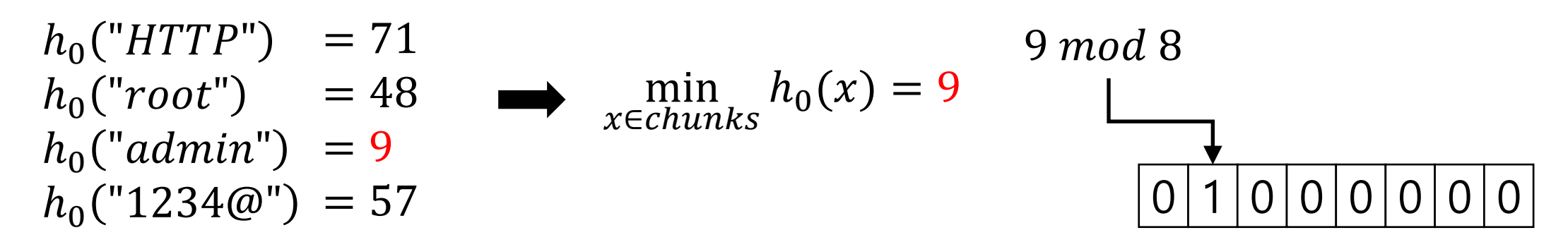

 $h_1("HTTP") = 87$  $h_1("root") = 11$  $h_1("admin") = 95$  $h_1("1234@") = 24$ min x∈chunks  $h_1(x) = 11$  $11 \mod 8$ 0 1 0 1 0 0 0 0

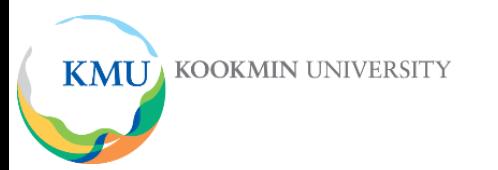

• Big-group of  $d_i$  from data stream

$$
sg(d_i) = \{d_j | j(d_i, d_j) > \theta_j\} \cup \{d_i\} \qquad b_r(d_i) = \frac{|sg(d_i)|}{i} > \theta_B
$$

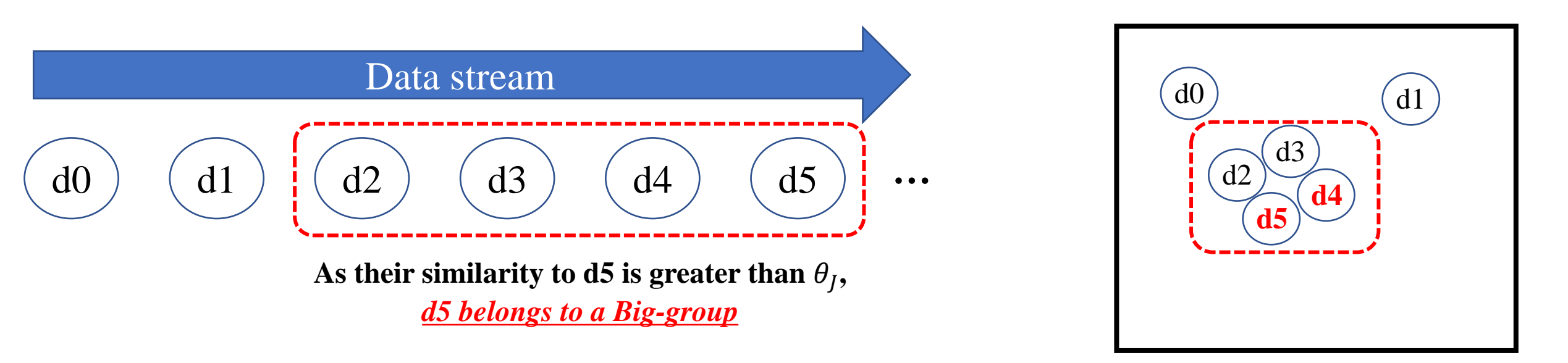

**Naïve clustering on data stream requires a large time & space-complexity!**

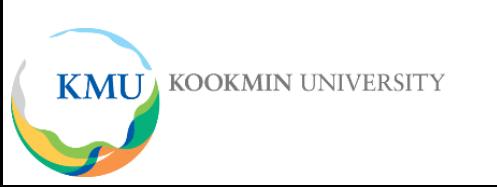

#### 15

 $\theta$ <sub>I</sub>=0.6

## JIG: Jaccard-Index Grouping

 $d0 = \text{``GET}/index.html HTTP/1.1"$  $d1 = "HTTProotadmin1234@"$  $d2 = \text{``GET / HTTP/1.1 } \text{admin''}$  $d3 =$  "HTTP root directory"  $d4 =$  "GET root12, admin123@"  $d5 =$  "GET root12, admin123@"

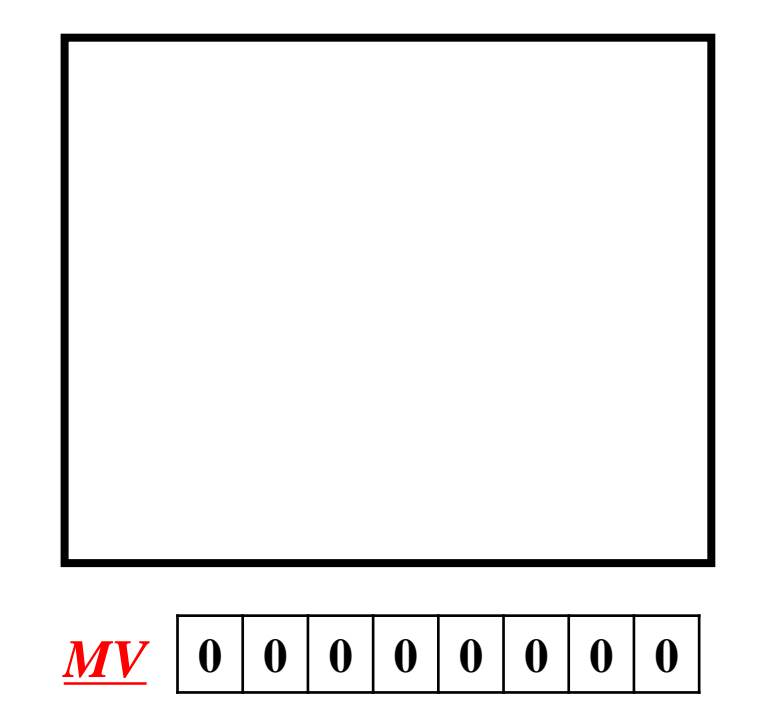

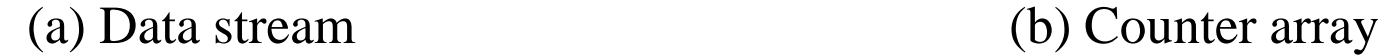

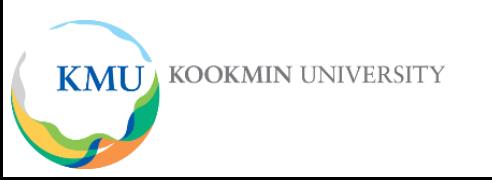

#### 16

#### JIG: Jaccard-Index Grouping

 $d\theta$  = "GET /index.html HTTP/1.1"  $d1 = "HTTProotadmin1234@"$  $d2 = \text{``GET / HTTP/1.1 } \text{admin''}$  $d3 =$  "HTTP root directory"  $d4 =$  "GET root12, admin123@"  $d5 =$  "GET root12, admin123@"

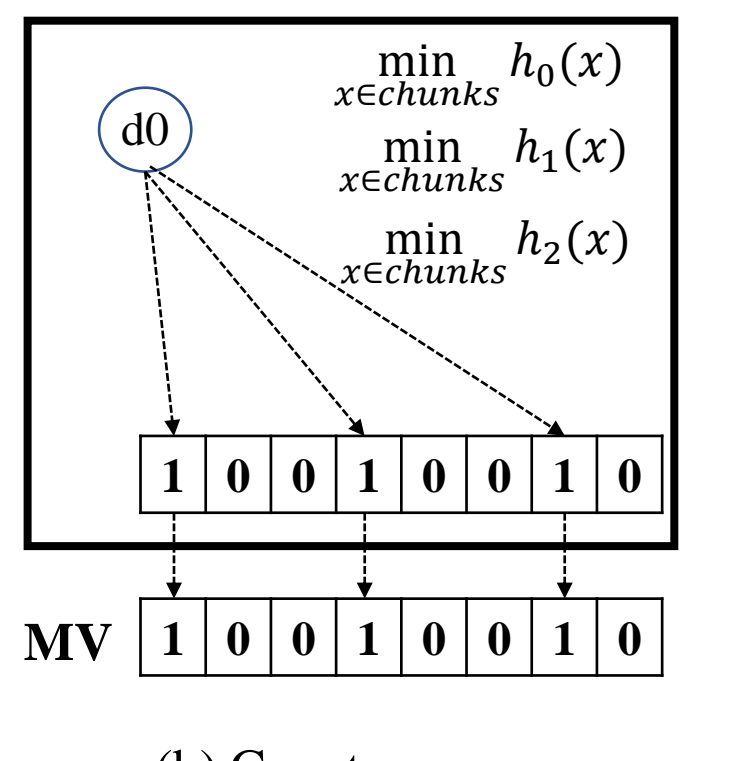

$$
\theta_{J} = 0.6
$$

(a) Data stream (b) Counter array

**KMU** KOOKMIN UNIVERSITY

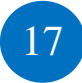

 $d0 = \text{``GET /index.html HTTP/1.1''}$  $dI$  = "HTTProotadmin1234@"  $d2 = \text{``GET / HTTP/1.1 } \text{admin''}$  $d3 =$  "HTTP root directory"  $d4 =$  "GET root12, admin123@"  $d5 =$  "GET root12, admin123@"

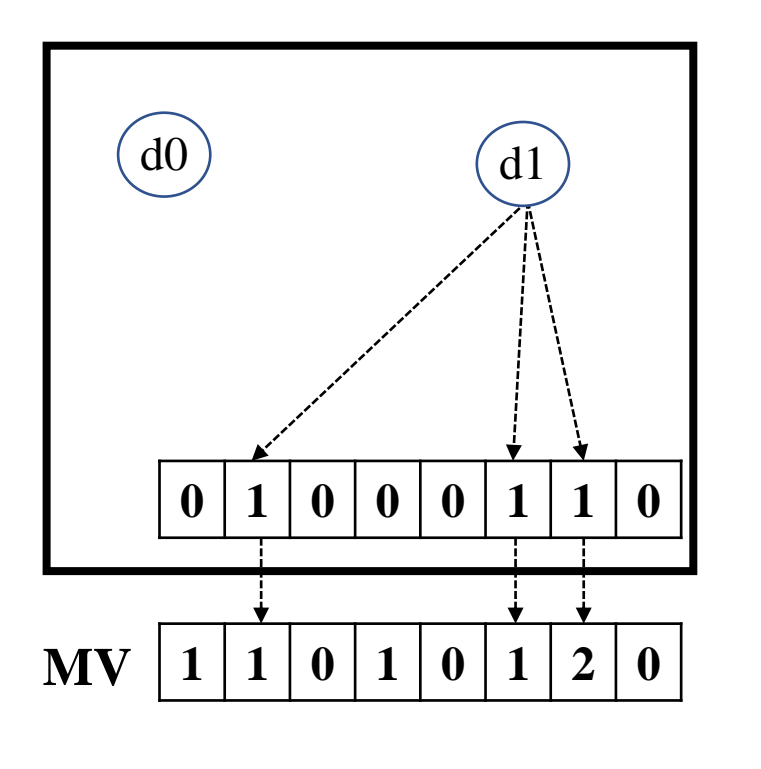

$$
\theta_J = 0.6
$$

(a) Data stream (b) Counter array

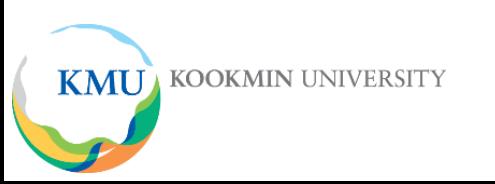

 $d0 = \text{``GET}/index.html HTTP/1.1"$  $d1 = "HTTProotadmin1234@"$  $d2 =$  "GET / HTTP/1.1 admin"  $d3 =$  "HTTP root directory"  $d4 =$  "GET root12, admin123@"  $d5 =$  "GET root12, admin123@"

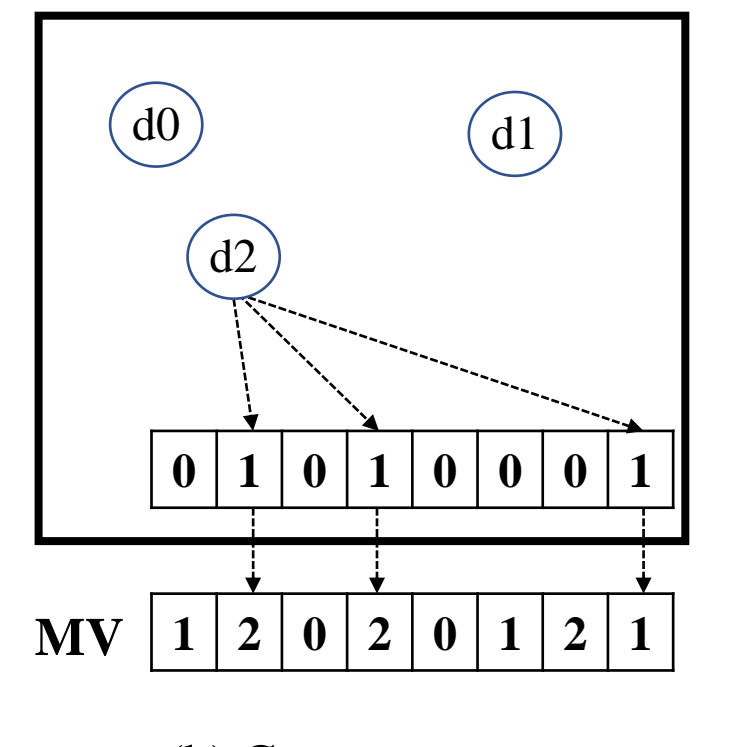

$$
\theta_J = 0.6
$$

(a) Data stream (b) Counter array

**KOOKMIN UNIVERSITY KMU** 

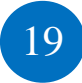

 $d0 = \text{``GET}/index.html HTTP/1.1"$  $d1 = "HTTProotadmin1234@"$  $d2 = \text{``GET / HTTP/1.1 }$  admin"  $d3$  = "HTTP root directory"  $d4 =$  "GET root12, admin123@"  $d5 =$  "GET root12, admin123@"

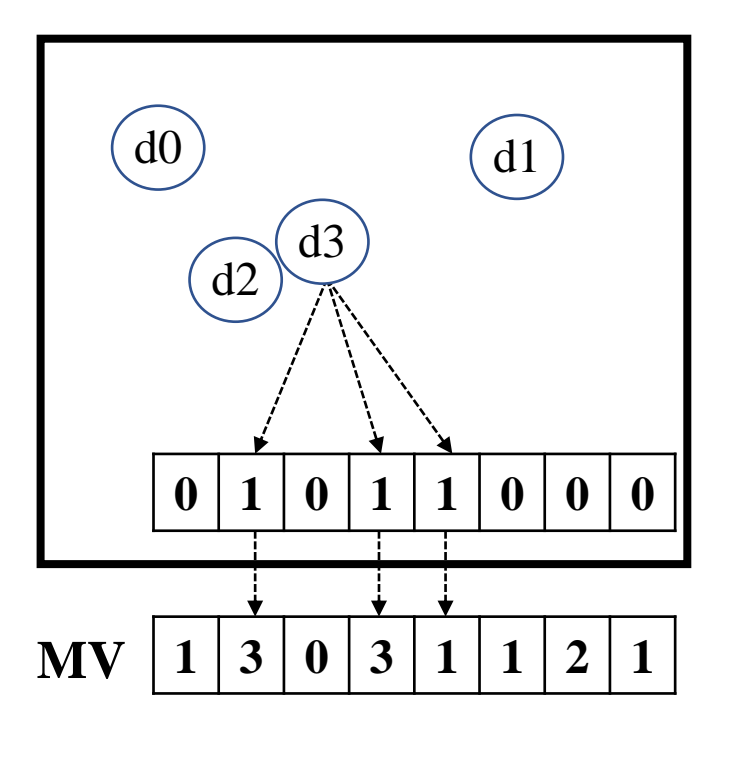

$$
\theta_J = 0.6
$$

(a) Data stream (b) Counter array

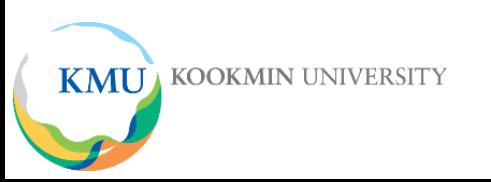

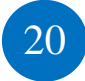

 $d0 = \text{``GET /index.html HTTP/1.1"}$  $d1 = "HTTProotadmin1234@"$  $d2 = \text{``GET / HTTP/1.1 }$  admin"  $d3 =$  "HTTP root directory"  $d4$  = "GET root12, admin123@"  $d5 =$  "GET root12, admin123@"

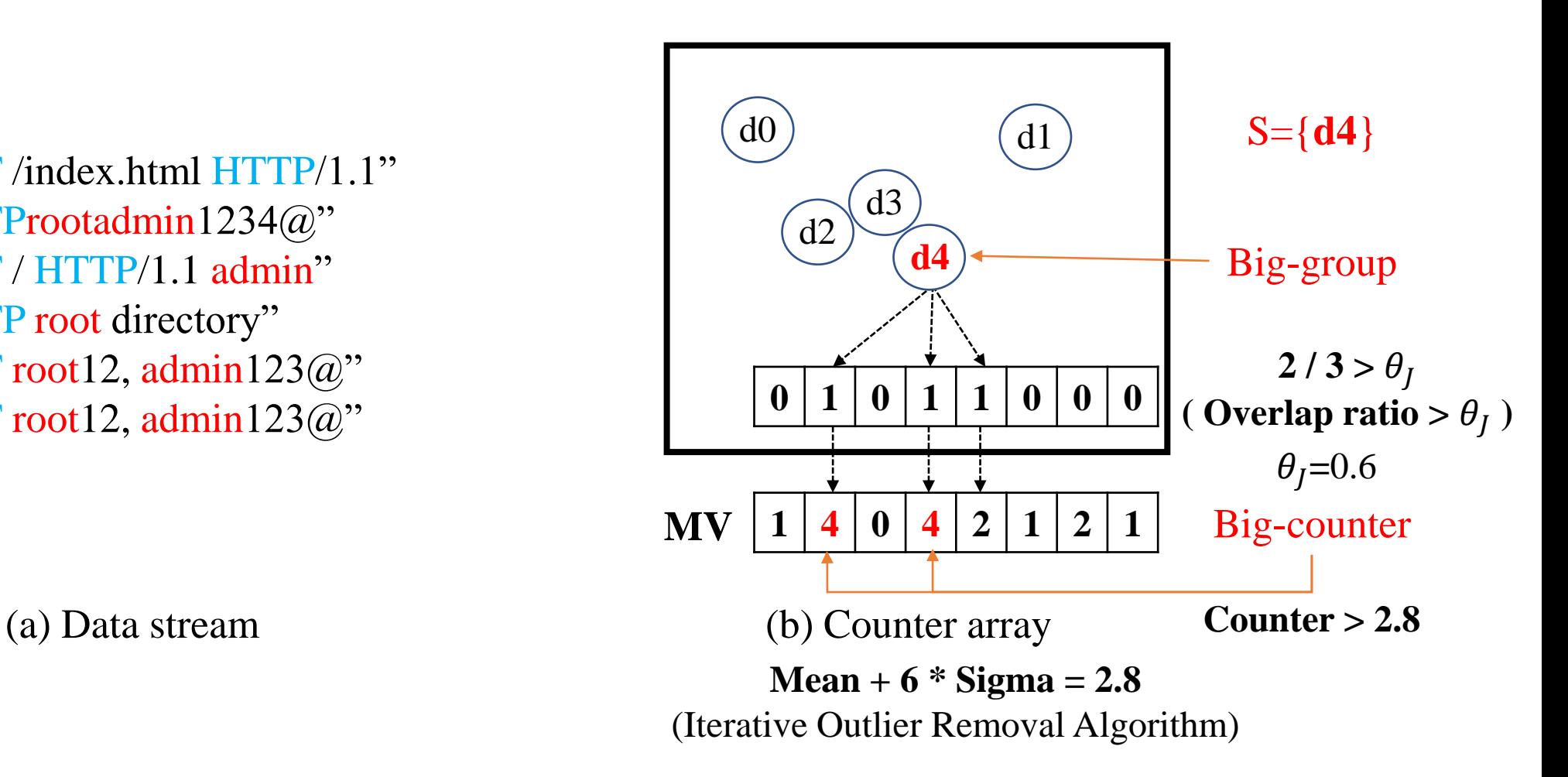

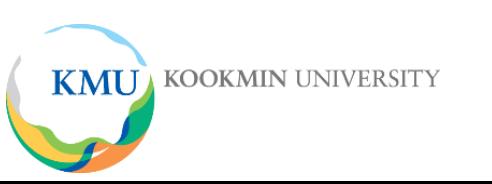

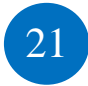

 $d0 = \text{``GET /index.html HTTP/1.1"}$  $d1 = "HTTProtadmin1234@"$  $d2 = \text{``GET / HTTP/1.1 }$  admin"  $d3 =$  "HTTP root directory"  $d4 =$  "GET root12, admin123@"  $d5$  = "GET root12, admin123@"

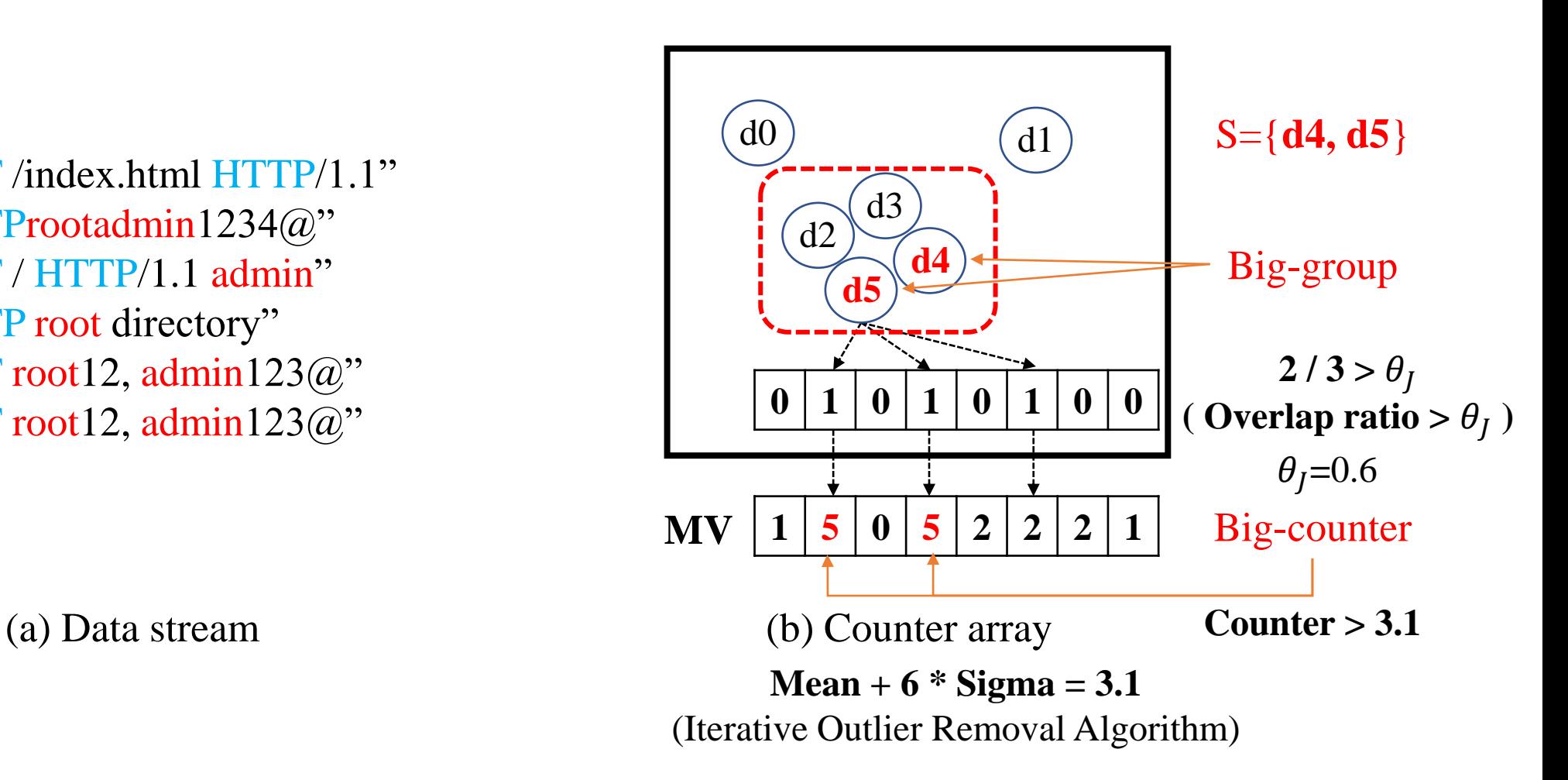

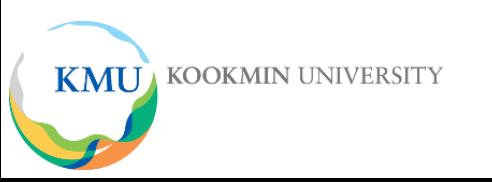

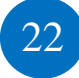

**KMU** 

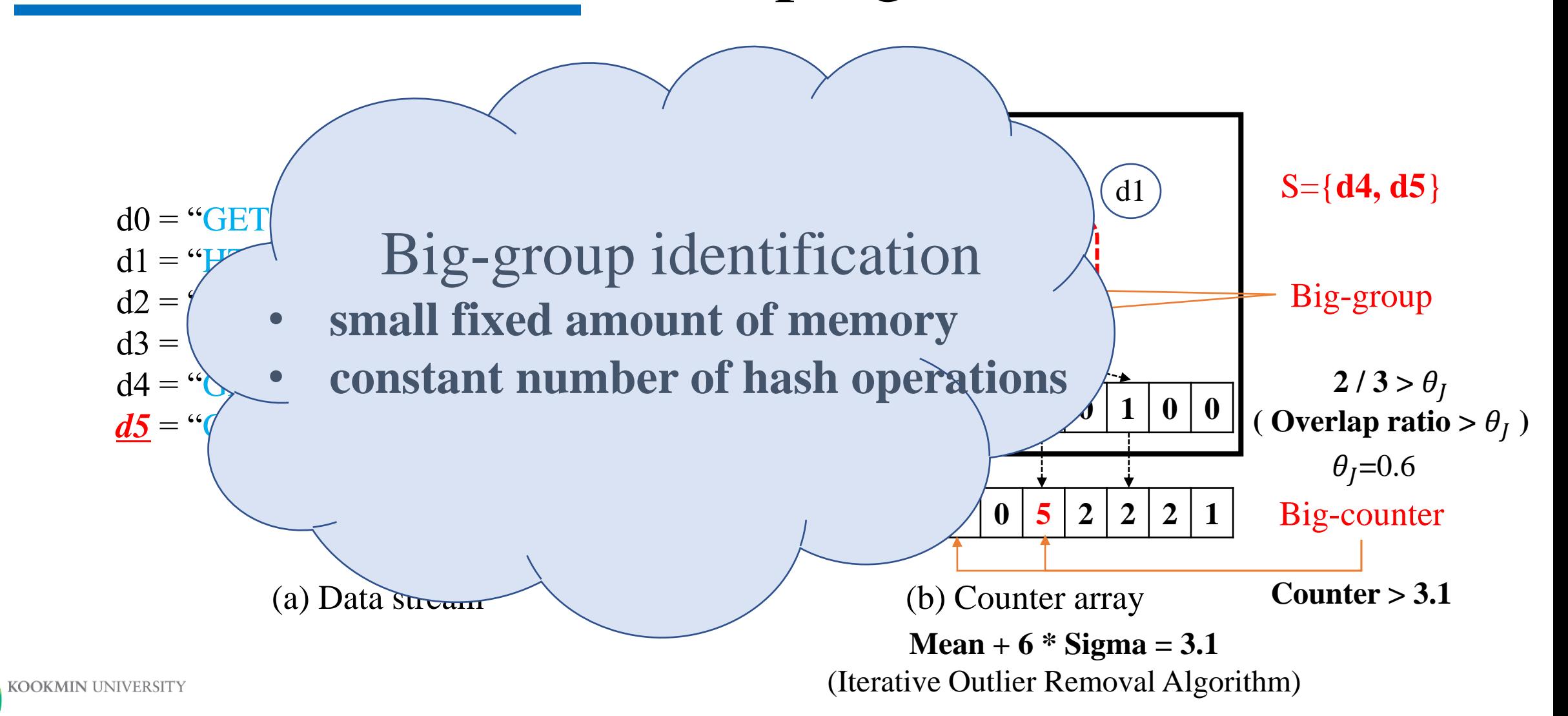

# SG2: Signature-Group Generation

- Signature-group generation from S
	- Clustering & Signature extraction (Triple-Heavy-Hitter\*)
	- Other schemes can be used instead

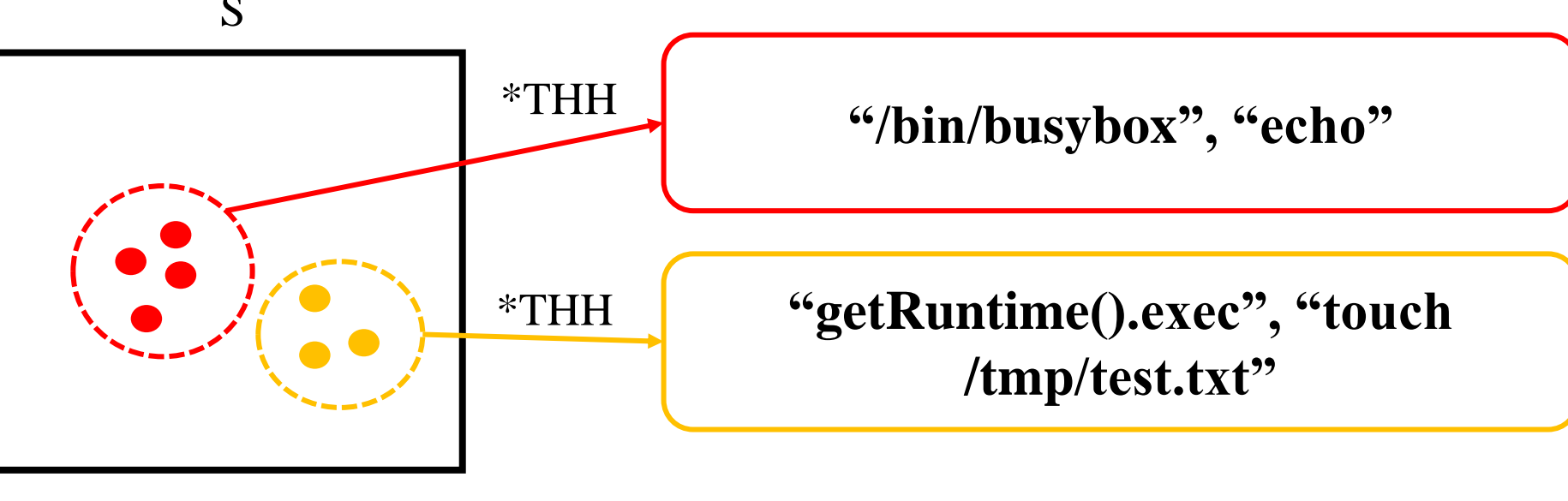

Clustering (DBSCAN)

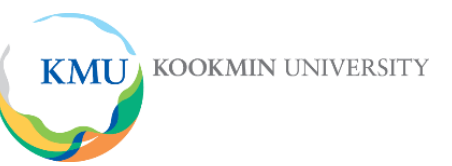

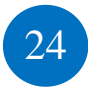

# AWL: Automatic WhiteListing

- AWL
	- (SG2 THH) (Global THH)

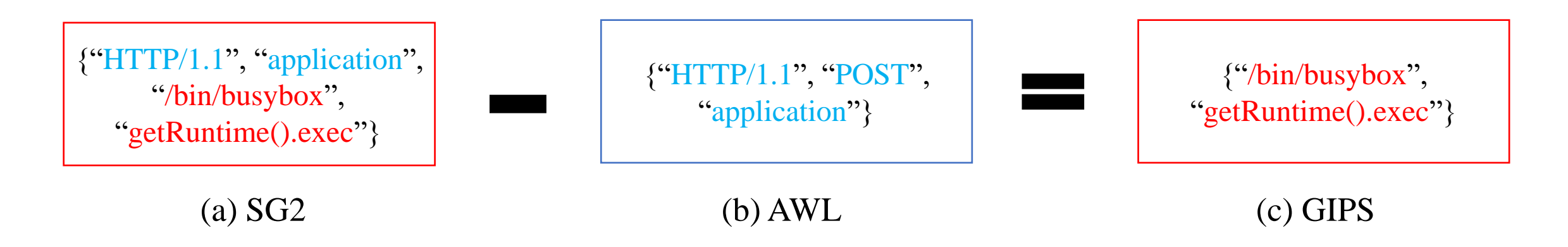

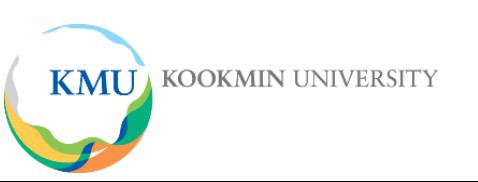

- Dataset
	- SIM1-1  $\sim$  SIM3-3
		- Simulated dataset for big-group identification
		- <https://tinyurl.com/2gfz4f7v>
	- IoT $1~-8$ 
		- A.K.A. IoT23, <https://www.stratosphereips.org/datasets-iot23>
	- $\cdot$  IDS1~8
		- A.K.A. CICIDS2017,<https://www.unb.ca/cic/datasets/ids-2017.html>

- ISP $1~-3$ 
	- Private dataset
	- Suspicious packets from IPS

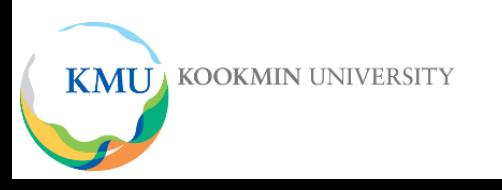

- $SIM1-1 \sim SIM3-3$ 
	- <https://tinyurl.com/2gfz4f7v>

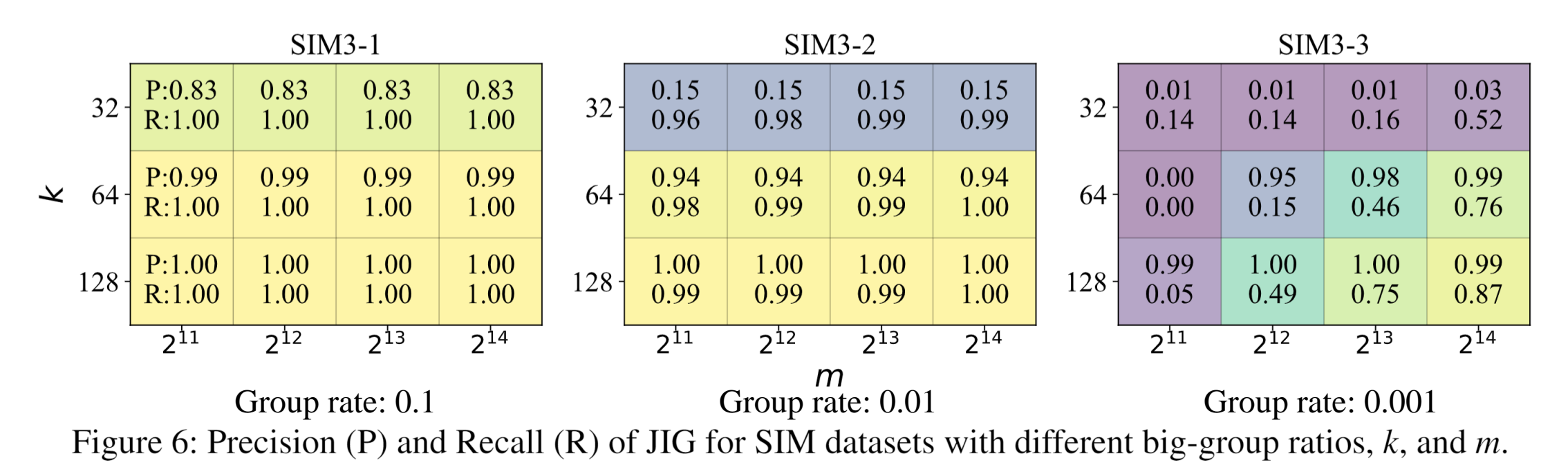

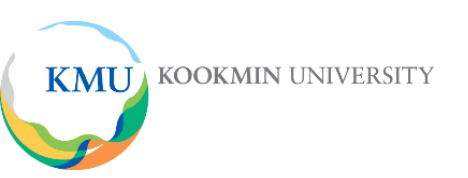

 $\cdot$  IoT1~8

**KMU** KOOKMIN UNIVERSITY

- IoT23, <https://www.stratosphereips.org/datasets-iot23>
- Table4 for Precision & Recall

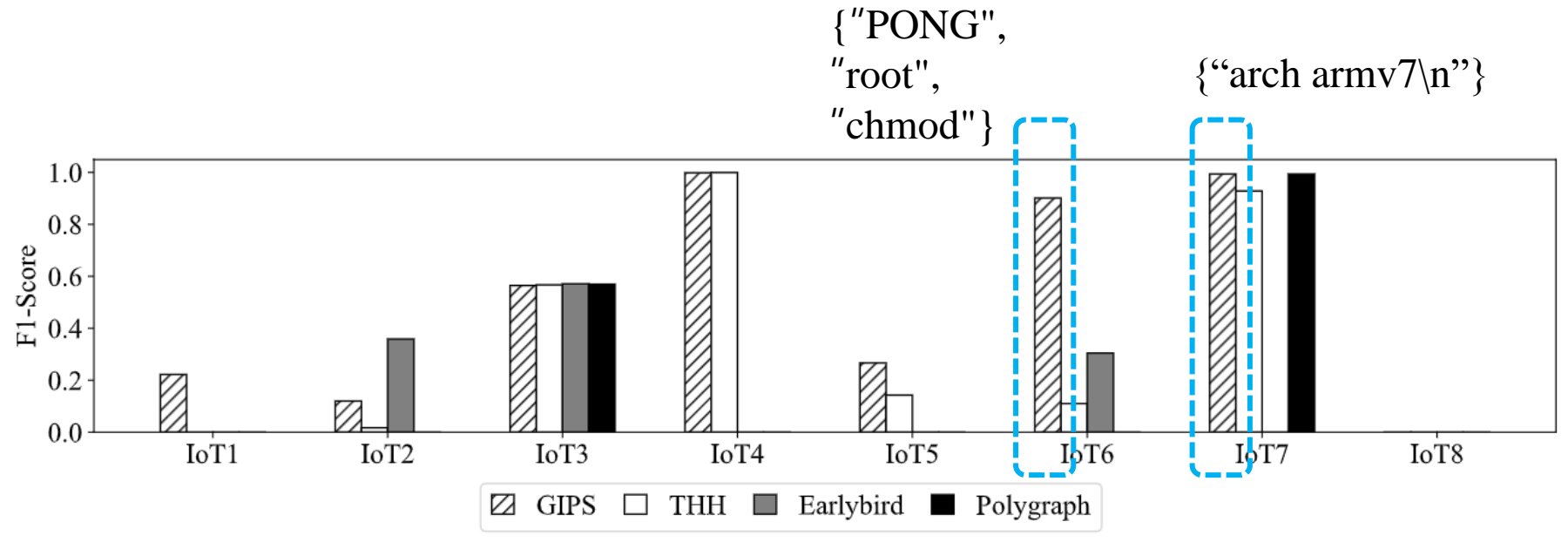

Figure 7: F1-Score of GIPS, THH [9], Earlybird [48], and Polygraph [39] for IoT datasets.

 $\cdot$  IoT1~8

**KMU** KOOKMIN UNIVERSITY

- IoT23, <https://www.stratosphereips.org/datasets-iot23>
- Table4 for Precision & Recall

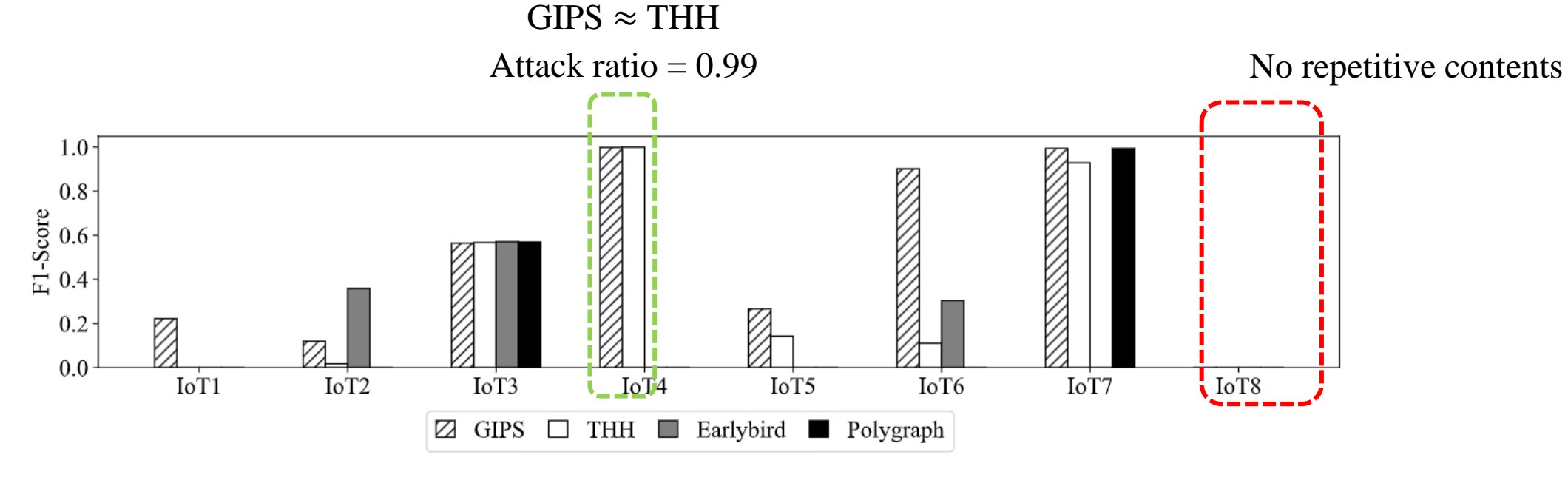

Figure 7: F1-Score of GIPS, THH [9], Earlybird [48], and Polygraph [39] for IoT datasets.

- $\cdot$  IDS1~8
	- CICIDS2017, <https://www.unb.ca/cic/datasets/ids-2017.html>
	- Table 5 for Precision & Recall

![](_page_28_Figure_4.jpeg)

![](_page_29_Picture_0.jpeg)

- $\cdot$  IDS1~8
	- CICIDS2017, <https://www.unb.ca/cic/datasets/ids-2017.html>
	- Table5 for Precision & Recall

![](_page_29_Figure_5.jpeg)

**KMU KOOKMIN UNIVERSITY** 

![](_page_30_Picture_0.jpeg)

- $\cdot$  ISP1~3
	- Private dataset
	- Table6 for Precision & Recall

![](_page_30_Figure_5.jpeg)

#### Table 7: GIPS Signatures and Attacks for ISP Datasets

![](_page_30_Picture_54.jpeg)

![](_page_30_Picture_8.jpeg)

• Processing time and memory usage

![](_page_31_Figure_2.jpeg)

**KMU** KOOKMIN UNIVERSITY

### Conclusion

- A new generative IDS/IPS to mitigate persistent zero-day attacks
- Fast and compact identification of big-groups from data streams
- Automatic generation of robust group-signatures
- Work from a high to a low attack ratio, for example from 0.99 to 0.001
- Limitations
	- Encrypted data, repetitive contents
	- Data analysis tool rather than real-time system

![](_page_32_Picture_8.jpeg)

# Thank You

![](_page_33_Picture_1.jpeg)